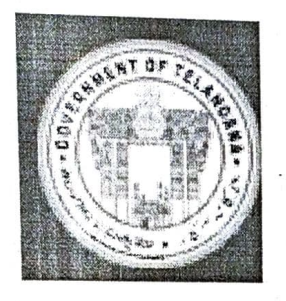

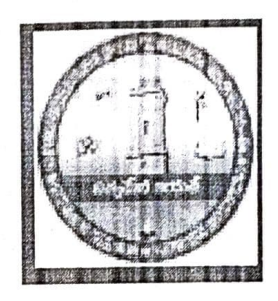

# GOVERNMENT DEGREE COLLEGE FOR WOMEN (Affiliated to Satavahana University) **JAGTIYAL**

# Basic Computer Skills In- House Training Program From 17-03-201 To 17-04-2021

Meaa)

Sriniyas Reddy Govt: Ragper College for Women Lecturer in Computer Contract of the Contract of Contract of Contract of Contract of Contract of Contract of Contract of Contract of Contract of Contract of Contract of Contract of Contract of Contract of Contract of Contr

### Compliance Report In-House Training Program On Basic Computer Skills

- As per Commissioner of Collegiate Education Circular File No. CCE-AC/GEN/82/2021-Academic Cell, Notice of Principal Dated 17-03-2021 In-house Training Program on Basic Computer Skills Conducted From 17-03-2021 To 17-04-2021.
- The Following Non Teaching Staff identified for Training<br>1. K.Bharatha Laxmi Senior Assistant
	-
	- 2. P.Tara junior Assistant
	- 3. K.Kanakaiah Record Assistant
	- 4. K.Komuraiah Record Assistant
- Training Program Scheduled 4.30 PM to 6.30 PM. Daily from 17-03-2021<br>to 17-04-2021, 1 Hour Theory class and 1 Hour Practical.
- Science and • Computer Training Program is conducted by Department of Computer Training Program is conducted by Department of Computer<br>d Applications By the Computer Faculty S.Satyam
- Exam Conducted and Certificates are given to the Non- Teaching faculty

Lecturer in Computer

Aurelea

Sri.M.Srinivas Reddy Principal<br>Principal

Govt. Degree College for Women

## File No.CCE-AC/GEN/82/2021-ACADEMIC CELL

#### COMMISSIONER OF COLLEGIATE EDUCATION GOVERNMENT OF TELANGANA PRESENT: SRI.NAVIN MITTAL, IAS.

#### CIRCULAR

Sub: Collegiate Education - Government Degree Colleges - One month In-house Training Program on Basic Computer Skills for Teaching and Non-Teaching Staff Members -Reg.

During the Virtual Meeting held on 15.03.2021 with Principals of GDCs in Telangana State, some of the Principals have informed the Commissioner of Collegiate Education that some of the Teaching and Non-teaching faculty members of GDCs do not have the basic Computer knowledge which ultimately leading to hindrance to the effective functioning of GDCs.

In order to efficiently maintain the Academic and Office Administration in all GDCs, it has been decided to conduct One Month (30 days) training program in Basic Computer Skills for the Teaching and Non-teaching faculty members of GDCs, who are not well-versed or not equipped with Basic Computer Skills.

The training would cover the following components of Computer Skills:

- 1. MS Word
- 2. MS Excel
- 3. MS Power Point
- 4. Internet Browsing and email usage
- 5. Usage of e-Office

Further, the Principals are instructed to identify the Teaching and Nonteaching staff for undergoing Training and ensure that they should be given proper training by the Computer Science/Applications Faculty member (Regular/Contract/Guest) of the respective colleges.

Prior to the identification of faculty members for imparting Computer training, the Principals should get the undertaking signed from the faculty members that they are aware of Basic Computer Skills and they would be able to work on the above said applications as a part of their regular Office/Academic duties.

In this connection, Principals are instructed to identify the Trainer and participants and are directed to commence the training program from today and complete the training program by 15 April, 2021 and ensure that all the

 $11$ 

T

#### File No.CCE-ACIGEN/82/2021-ACADEMIC CELL

Staff members are Computer Literates and are able to work on the above said<br>applications for effective and smooth functioning of the colleges. The training should be given before or after the regular college timings covering two hours<br>per day and the Principals should ensure that those who are undergoing training should mark the Biometric attendance after 8 hours instead of the regular 6 hours of College timings.<br>In view of the above the Principals are informed to monitor the training

program and issue certificates to the participants after successful completion<br>of the training program and send compliance of the same to the O/o CCE by<br>15 April, 2021.

# (Orders of CCE obtained in the note file)

Signature Not Verified Digitally signed by Ghanshyam<br>Date: 2021.03.16 14:39:071ST Reason: Approved

For Commissioner of Collegiate Education

To Principals of All GDCs in Telangana State.

Staffmeeting

Date: 17.3.2021 The Staff meeting organised today ie 17-3-2021 regarding commissioner of Collegiate education government of Telanguna Orders on Basic Computer Skills for Jeaching and Non-Teaching Statfmenters. Commissioner Sn. Novin Mittal, IAS orders Circulated among the teaching and Non-Teaching staff members and Protoniq. YB collected from the teaching and Non-Teachie Members. The following Teaching and Non-Teaching staff meenbers are identified tor basic computer Skills training programme. this programme is sheduled for so days from as on today ie 17-3-2021 at 1:30 PM for 6.30 Pm. The training programme is operated by S. Salyain lecturer in Computer Science.

 $\frac{1}{21}$ 

1) S. Satypien (Computer Instructor) **Pro** 1) K: Bharathalaxuni (Sr Asst)  $H_{\text{B2}}$ 1 P. Tharq (Ir Asst)<br>) Ar. Kankaiah (Record A Tett (Record Asst)  $H$ 1 Komuraiah (Record Asst)<br>1 S. Narsaiah (Blind) Stor K . Kest (Blind) Store Leeper

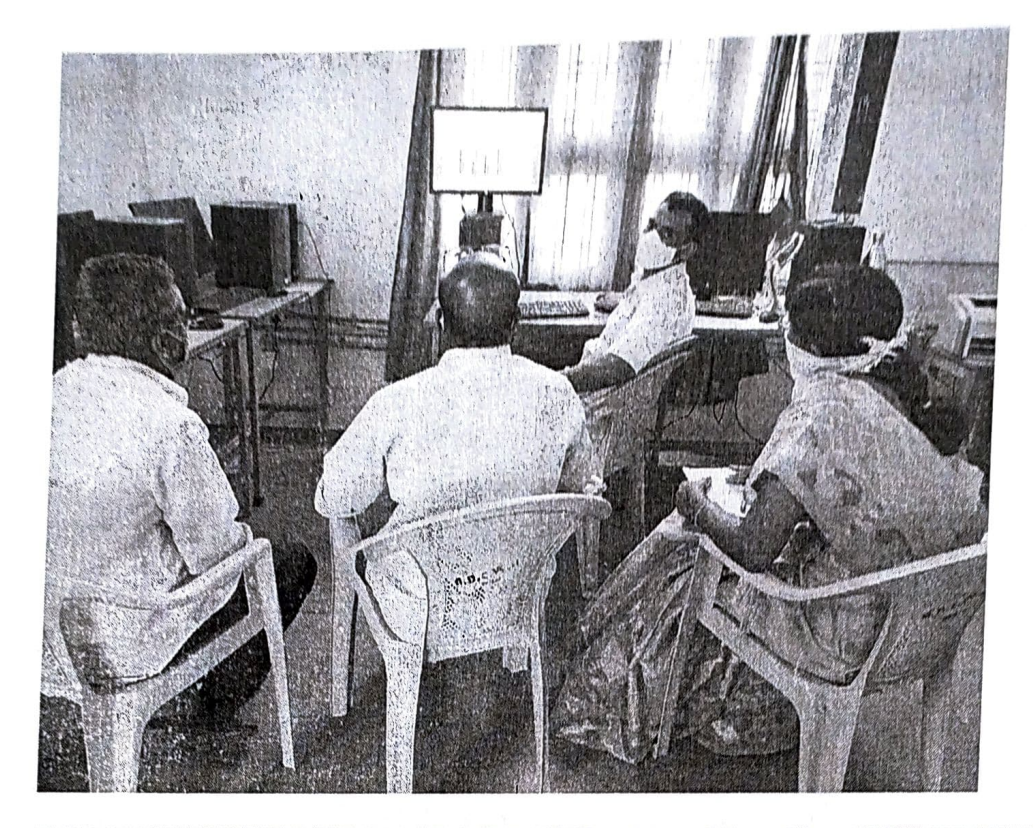

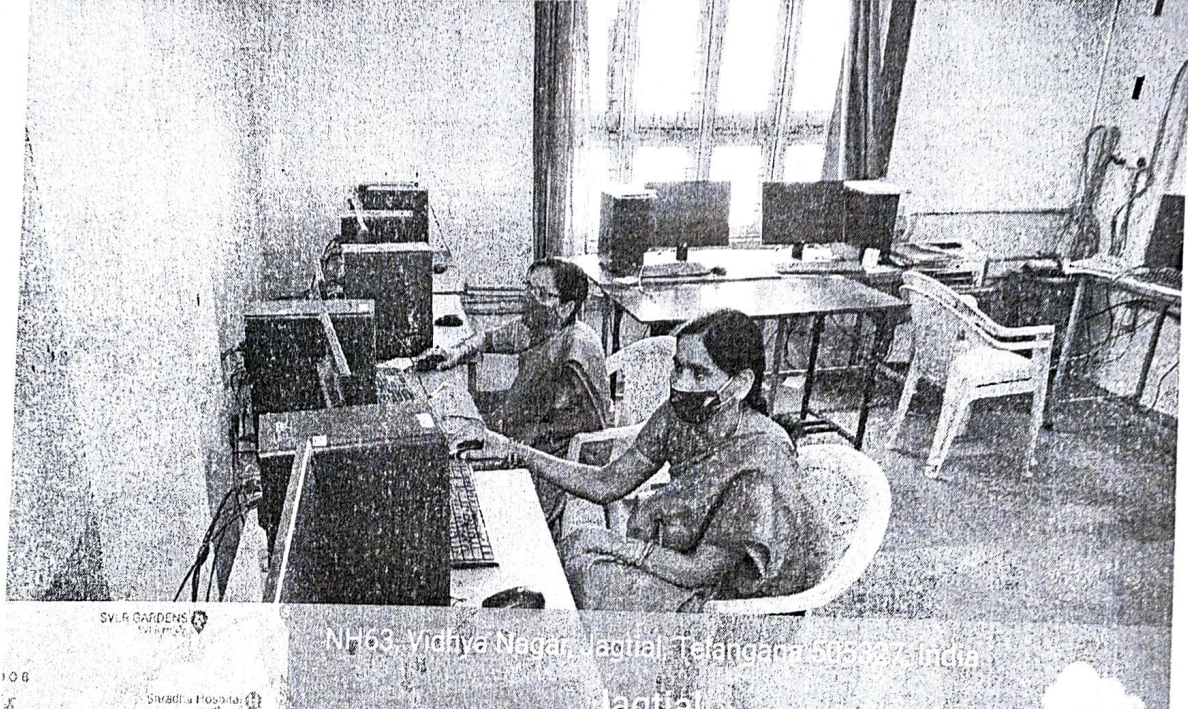

 $\begin{picture}(180,10) \put(0,0){\line(1,0){10}} \put(10,0){\line(1,0){10}} \put(10,0){\line(1,0){10}} \put(10,0){\line(1,0){10}} \put(10,0){\line(1,0){10}} \put(10,0){\line(1,0){10}} \put(10,0){\line(1,0){10}} \put(10,0){\line(1,0){10}} \put(10,0){\line(1,0){10}} \put(10,0){\line(1,0){10}} \put(10,0){\line(1,0){10}} \put(10,0){\line($ .<br>4 O  $\phi$ ATM Hospital Co gle krisiinanagar

Non - Teaching staff<br>In House Training Program<br>Photos.

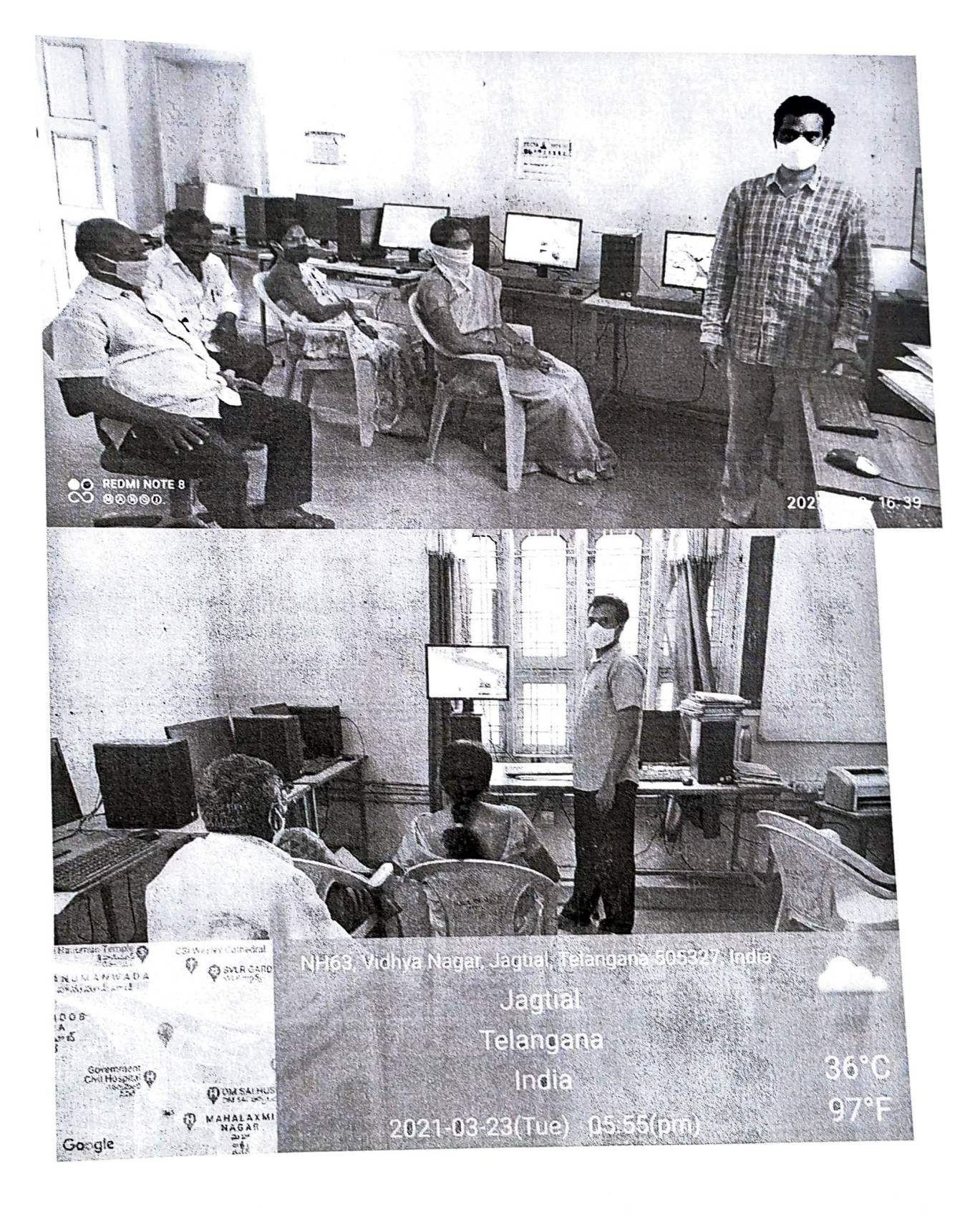

Non-Teaching staff<br>In House Toaining Program Photos

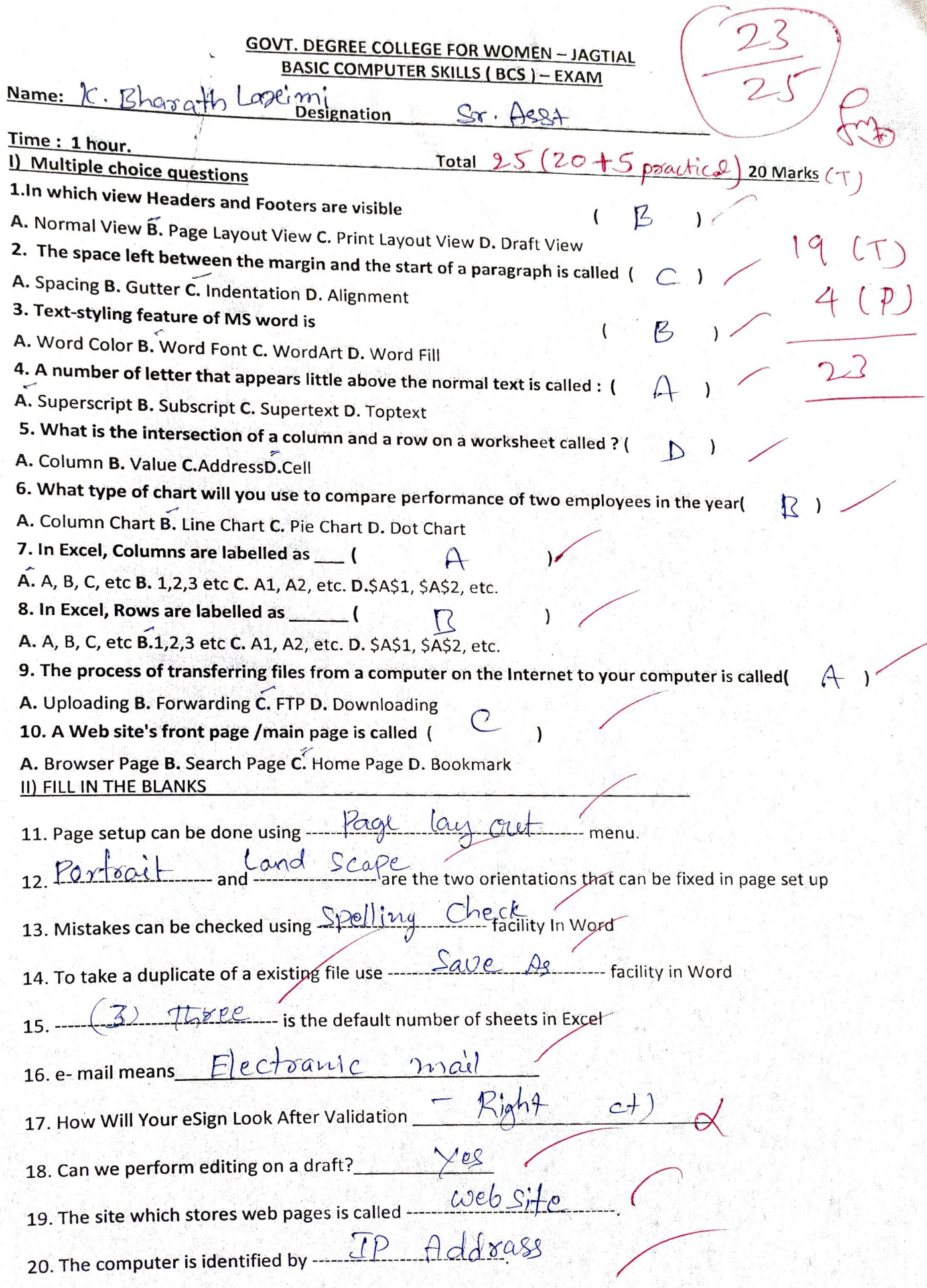

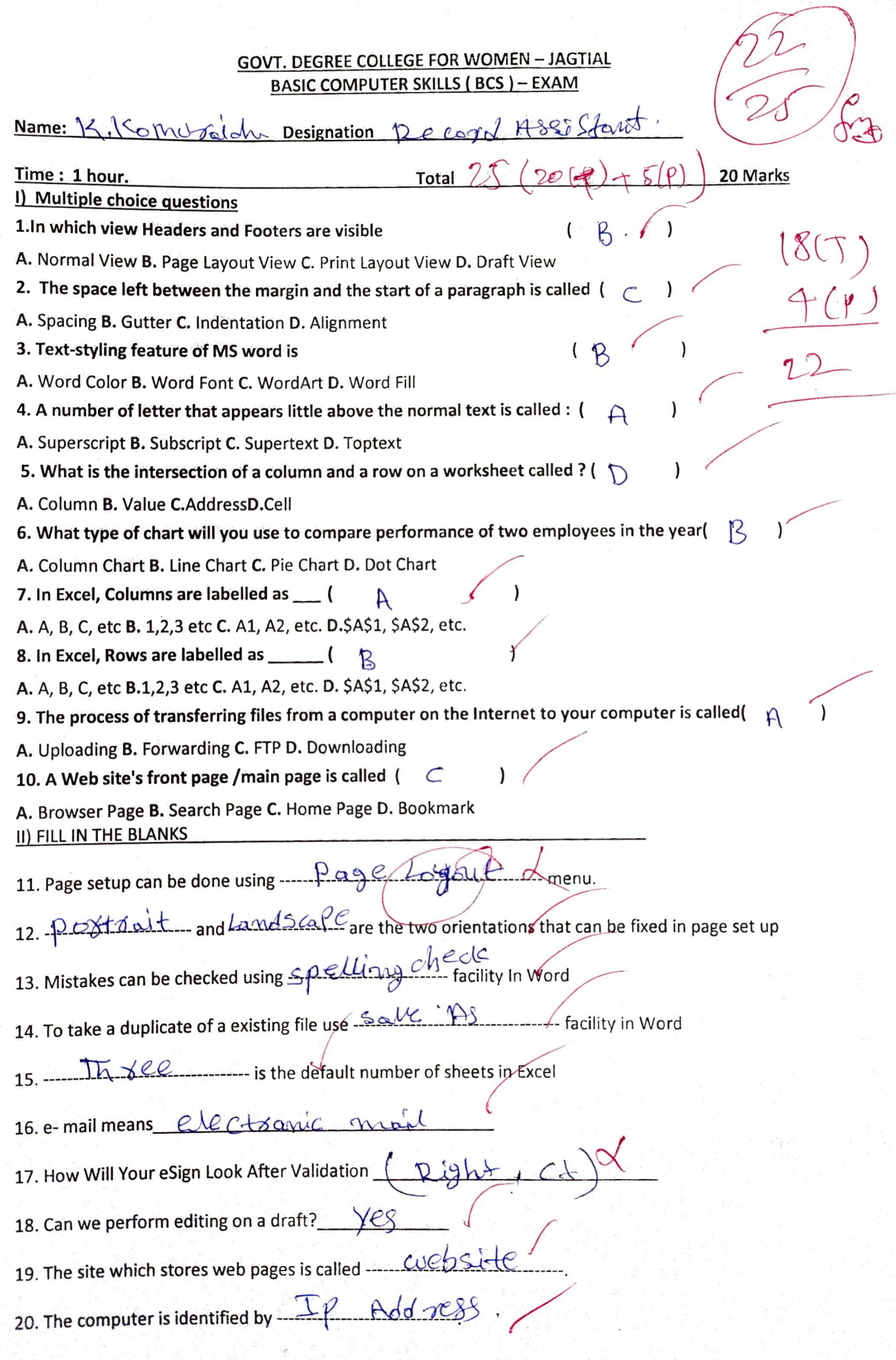

 $\bar{t}$ 

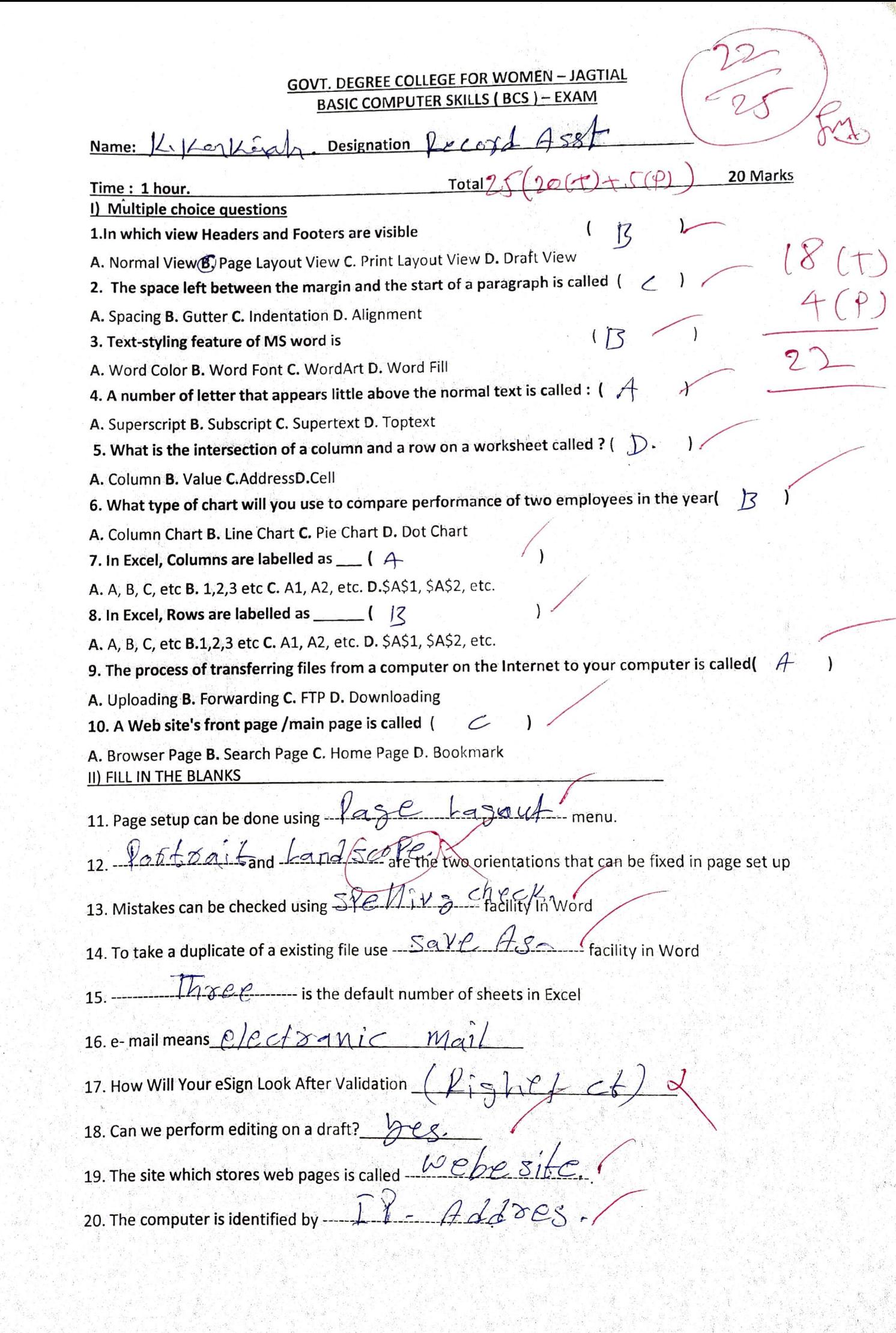

 $\mathcal{G}$ 

**GOVT. DEGREE COLLEGE FOR WOMEN-JAGTIAL** 

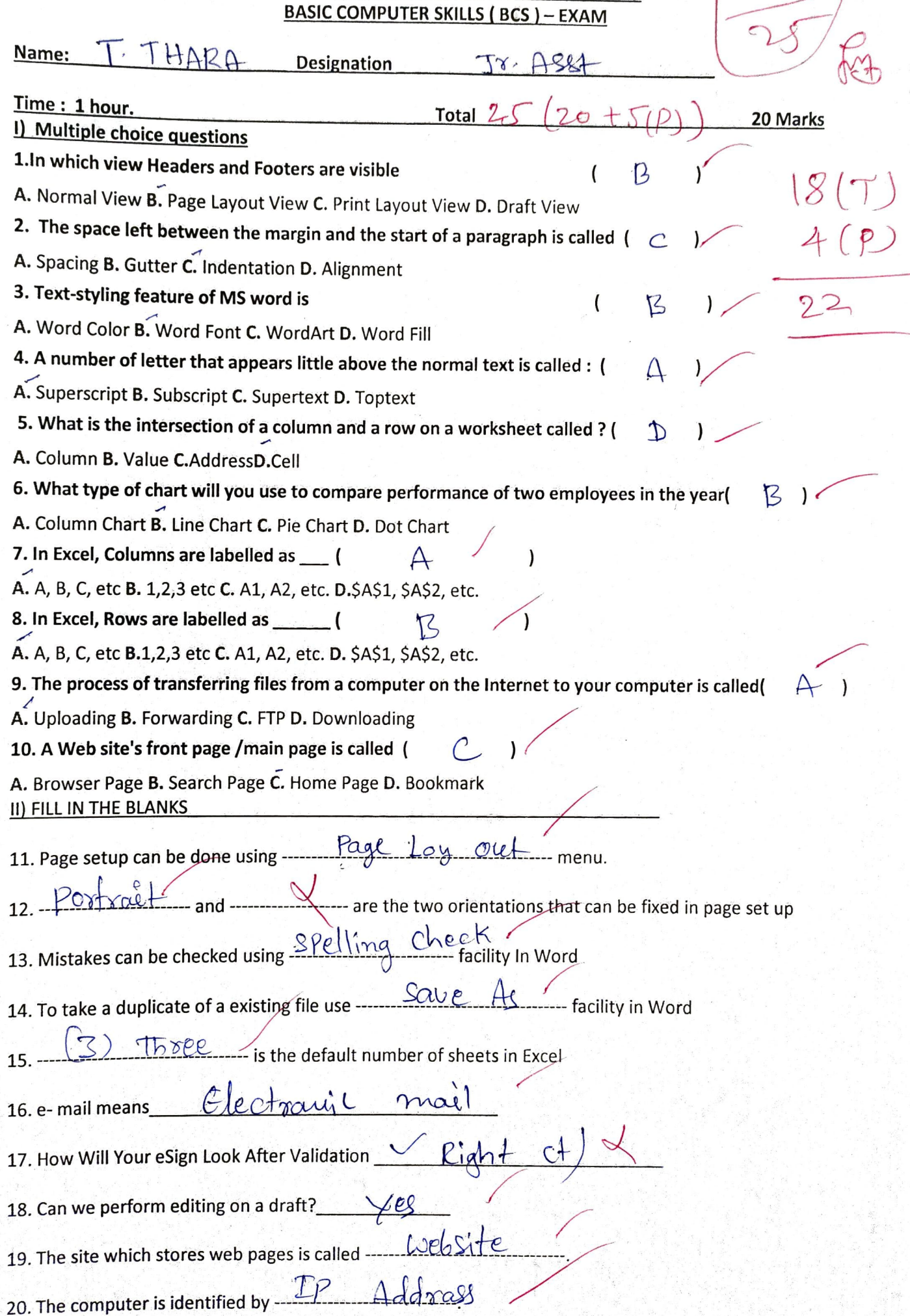

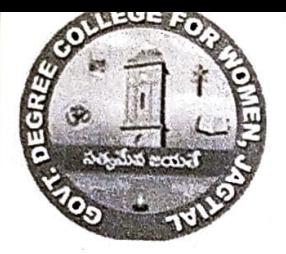

Certificate ID:17-04-2021/1<br>Government Degree College For Women - Jagitial<br>DIST Jagtial TELANGANA DIST.Jagtial,TELANGANA (ACCREDITED BY NAAC)

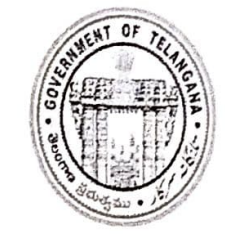

Certificate for In - house Training Program On Basic Computer Skills Course

This is to certify that Smt.K.Bharatha Laxmi, Senior Assistant, Govt. Degree College for Women Jagtial, Successfully Completed In - house Training Program On Basic Computer Skills<br>Course Organized by Department of Computer Science and Applications, Government<br>Degree College For Women - Jagtial Telangana, India

**Sri.S.Satyam Sri.S.Satyam Sri.M.Srinivas Reddy** Lec.in Computer Science & Applications **Exercise Science A** Applications

Morice

Recovered

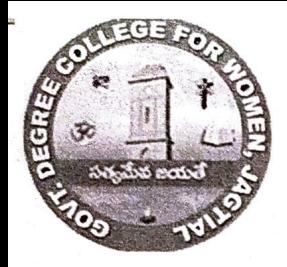

# Certificate ID:17-04-2021/2

Government Degree College For Women - Jagitial DIST.Jagtial,TELANGANA (ACCREDITED BY NAAC)

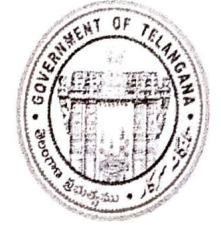

Certificate for In - house Training Program On Basic Computer Skills Course

This is to certify that Smt.T. Thara , Junior Assistant, Govt. Degree College for Women Jagtial, Successfully Completed In - house Training Program On Basic Computer Skills Course Organized by Department of Computer Science and Applications, Government Degree College For Women - Jagtial Telangana, India ,From 17-03-2021 To 17-04-2021

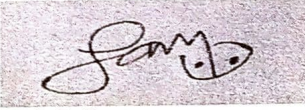

Principal Sri.S.Satyam Lec.in Computer Science & Applications

Sri.M.Srinivas Reddy

Recived T

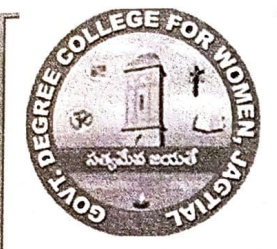

# Certificate ID:17-04-2021/3

Government Degree College For Women - Jagitial DIST.Jagtial,TELANGANA (ACCREDITED BY NAAC)

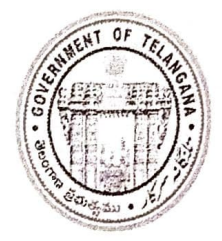

Certificate for In - house Training Program On Basic Computer Skills Course

This is to certify that Sri.K.Kanakaiah, Record Assistant, Govt. Degree College for Women Jagtial, Successfully Completed In - house Training Program On Basic Computer Skills Course Organized by Department of Computer Science and Applications , Government Degree College For Women - Jagtial Telangana,India ,From 17-03-2021 To 17-04-2021.

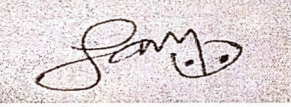

Sri.S.Satyam Lec.in Computer Science & Applications

Sri.M.Srinivas Reddy Principal

HERCVED-K-Karkerdy.

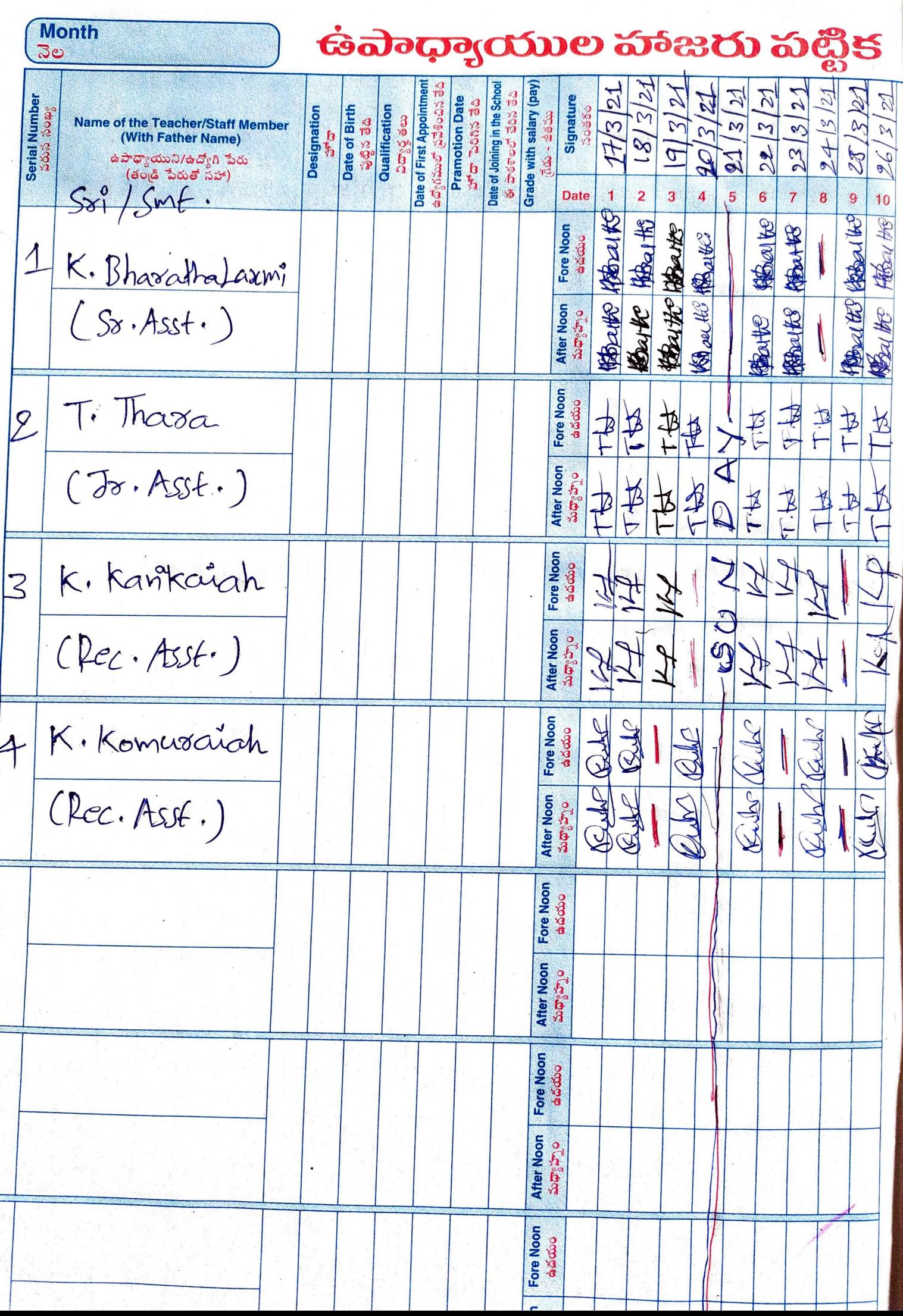

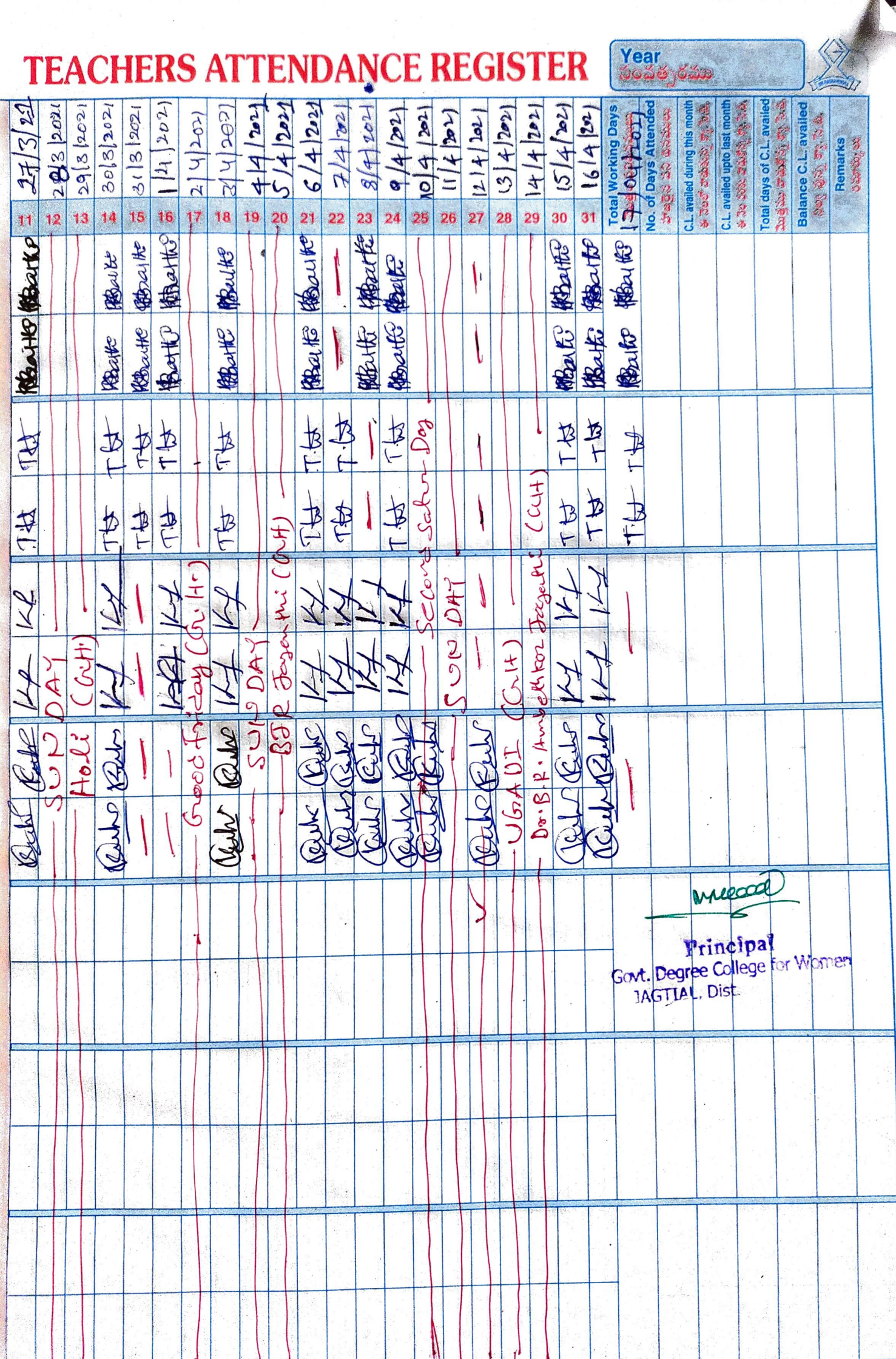